## **21opcom**

## **Member tests for BGRO Market Coupling**

The purpose of the member tests is to simulate the production conditions, thus allowing market participants to become well acquainted/experience, as appropriate, with the procedures/processes of market coupling and the timings applicable with the launch of the BGRO MC project, including the fallback procedures. The testing environments of NEMOs' local trading systems and TSO systems (including the JAO system), which will be configured according to the production conditions, will be used during the member tests.

According to the master test plan, the member tests are to be held on 20.10.2021 and the testing session will start at 13:00 CET, shortly after the SDAC<sup>1</sup> market coupling session ends.

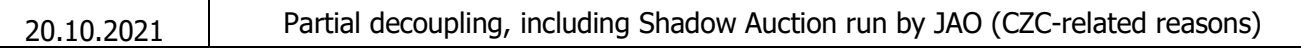

OPCOM will register the participants who are willing to join the test, for which purpose each participant will express the intention to participate by sending to OPCOM, until 19.10.2021, 12.00 CET, at [pzu@opcom.ro,](mailto:pzu@opcom.ro) the following contact details:

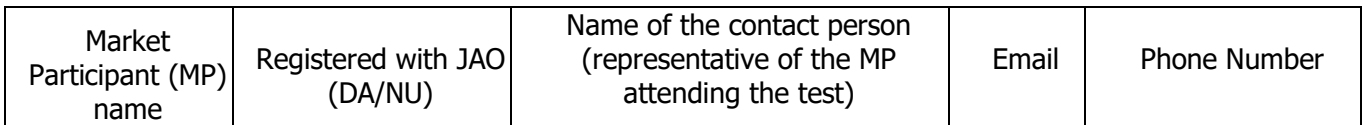

JAO will organize the Shadow Auction on the RO-BG border. For this purpose, OPCOM will register the MP based on the previously requested data, in order to ensure they have the necessary rights to participate in the shadow auctions in the test system administered by JAO.

Details of the test scenario

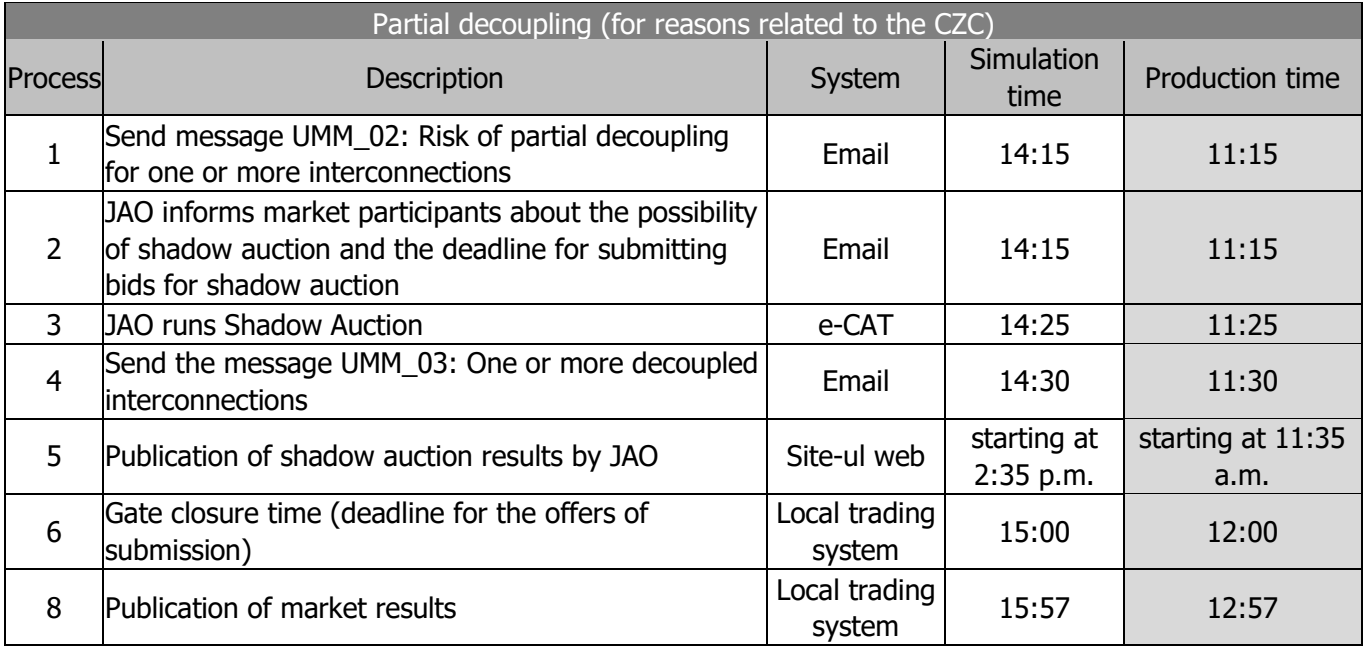

Note: For the submission of offers into the testing environment of OPCOM local trading system, the market participants will use the USB ActivCard provided by OPCOM (the same one used to access the production environment) will be used by the DAM Participant and the URL of the DAM Test System will be accessed at: [https://damtest.opcom.ro/dam/dam-participant;](https://damtest.opcom.ro/dam/dam-participant) if the access is not enabled, please notify us as soon as

<sup>&</sup>lt;sup>1</sup> Disclaimer: This schedule may be amended if this is required by the SDAC operational regime, with market participants being informed of any change in an operational manner.

## 21opcom

possible at it service@opcom.ro in order to allow OPCOM to update the testing DB in order to ensure the necessary access to the requesting participant.

The correct connection to the application is confirmed by the version of the test interface which will be: DAM TEST SIDE 5.1.1 # 53290.